## 1099 Processing Procedures for Calendar Year 2012

Below are the time schedule and activities for this year's 1099 processing activities. All information, including any interest paid on tax exempt bonds, should have been recorded throughout the 2012 year by flagging invoices with the 1099 codes and reviewing the monthly 1099 reports. The end-of-year tasks should consist primarily of a final review of reports for errors and accuracy of data. To aid in this review process, the Office of the State Controller (OSC) will begin producing the 1099 reports on a weekly basis starting December 10, 2012.

As indicated in the 1099-processing schedule, the OSC will begin printing 1099's on January 9, 2013. To ensure accurate and prompt delivery, all forms will be printed and held at the OSC until an agency representative picks them up beginning January 14, 2013. Regardless of the number of 1099's to be printed by the OSC, agencies must pick up the 1099's prior to the January 31, 2013 deadline for issue to recipients. **The 1099's will be printed on laser paper, to ensure each copy will be legible for the recipient and the agency. Each agency will be responsible for placing their 1099's in the envelopes provided by OSC and mailing them.** 

In March, the OSC will be the only transmitter for filing with the IRS, sending one file with all the NCAS agencies' data using an OSC Transmitter Control Code (TCC). Each agency will be reported under its own Federal ID number and is responsible for its data, but is not responsible for mailing in magnetic tapes or paper forms. The OSC will be filing with the IRS electronically in order to provide additional time for 1099 reporting. **There should be no direct reporting of NCAS data by the agency to the IRS.** As in the past, all 1099 information that is not on the NCAS will be the responsibility of the agency.

The following time schedule has been established to process 2012 calendar year 1099 information.

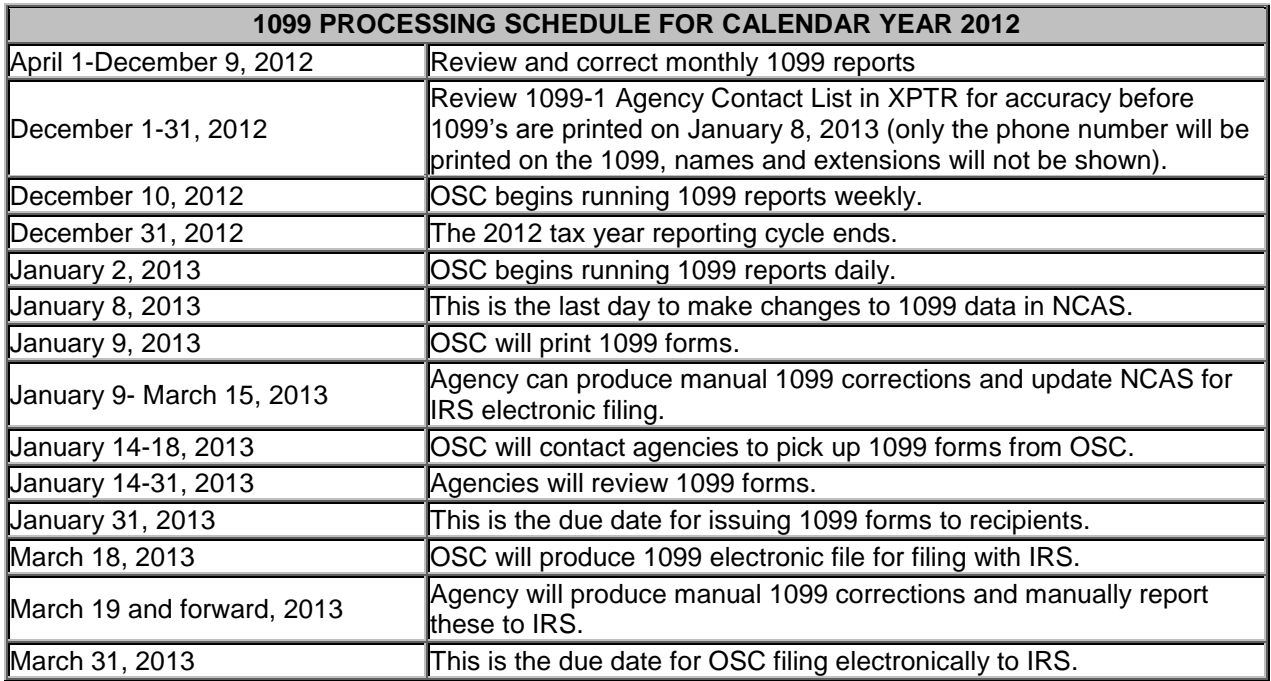

Effective January 1, 2011, Section 6050W of the Internal Revenue Code requires a payment settlement entity to report payments made to merchants for goods and services in settlement of payment card and third-party payment network transactions. In order to avoid duplicate reporting of these transactions, 1099 eligible payments made with a P-Card should no longer be recorded in NCAS using a zero-dollar invoice for the merchant vendor.

The law that requires North Carolina income tax to be withheld from payments made to nonresidents for personal services was amended to also require withholding on payments to ITIN contractors. For nonresident contractors, payers must report the compensation paid and the income tax withheld on Form NC-1099-PS. For nonresident contractors who are individuals, the payer may complete federal Form 1099- MISC in lieu of Form NC-1099-PS. For ITIN contractors, the payer may report the compensation paid and the income tax withheld on either Form NC-1099-ITIN or federal Form 1099-MISC. Additional information can be found on the Department of Revenue website: [http://www.dor.state.nc.us/.](http://www.dor.state.nc.us/) If you have any additional questions regarding the proper use of these forms please contact Randy Thomas at OSC, (919) 981-5488 or the Department of Revenue.

Non-resident Aliens (Foreign Nationals) are not eligible to receive 1099's. These transactions receive a 1042S form which is produced out of the Windstar, Tax Navigator System.

Tax Exempt Interest Payments:

Beginning with calendar year 2006, the Internal Revenue Code (IRC) stipulated that tax exempt interest paid by state or local government is considered a bond. In compliance with this code, the interest paid on tax exempt bonds now must be reported on IRS form 1099-INT. Tax exempt interest should be recorded on a separate line of the invoice, with the correct debt interest account number and the "I8"1099 code (tax exempt interest) to comply with the IRS requirements.

In order to flag the tax exempt interest for 1099 reporting, the tax amount must be recorded as a separate line on the invoice. The following accounts can be used depending on the interest type when entering the accounting distributions on your invoice line:

535321 Bond Interest Payments 535322 Anticipation Notes Interest Payments 535323 Capital Lease Interest Payments 535324 Other Interest Payments 535325 Other Interest Payments – Non Operating Used by Proprietary Funds Only

Please review your agency's 2012 transactions, and, if applicable, use the NCAS IMW screen to flag the tax exempt interest amounts as follows.

\* If the tax exempt interest already is represented on a separate invoice line, simply enter the "I8" 1099 code in the 1099 code field for that line.

\* If the tax exempt interest was not on a separate invoice line, you will need to add two lines to the invoice. The first line should be for the amount of the tax, and should be flagged with the 1099 code. The second line should be a negative in the amount of the tax, thereby offsetting the first line amount. The second line should not be flagged with a 1099 code. Changes for previously closed months require the General Ledger Effective Dates (GED) to be reopened. Please call the OSC Support Services Center at (919) 707-0795 to request the reopening of the GED.

For detailed procedures on the 1099 process refer to the following link:

[http://www.osc.nc.gov/sigdocs/sig\\_docs/documentation/policies\\_procedures/step\\_by\\_steps/1099\\_Withholdi](http://www.osc.nc.gov/sigdocs/sig_docs/documentation/policies_procedures/step_by_steps/1099_Withholding.html) [ng.html](http://www.osc.nc.gov/sigdocs/sig_docs/documentation/policies_procedures/step_by_steps/1099_Withholding.html)